# CSc 372 — Comparative Programming Languages

#### 2 : Functional Programming

Christian Collberg Department of Computer Science University of Arizona collberg@gmail.com

Copyright  $\odot$  2011 Christian Collberg

August 23, 2011

#### 1 Programming Paradigms

- During the next few weeks we are going to work with functional programming. Before I can explain to you what FP is, I thought I'd better put things into perspective by talking about other *programming* paradigms.
- Over the last 40 or so years, a number of programming paradigms (a programming paradigm is a way to think about programs and programming) have emerged.

## 2 Programming Paradigms. . .

#### A programming paradigm

- is a way to think about programs, programming, and problem solving,
- is supported by one or more programming languages.

Being familiar with several paradigms makes you a better programmer and problem solver. The most popular paradigms:

- 1. Imperative programming.
- 2. Functional programming.
- 3. Object-oriented programming.
- 4. Logic Programming.

When all you have is a hammer, everything looks like a nail.

#### 3 Programming Paradigms. . .

Imperative Programming

• Programming with *state*.

- Also known as procedural programming. The first to emerge in the 1940s-50s. Still the way most people learn how to program.
- FORTRAN, Pascal, C, BASIC.

Functional Programming

- Programming with *values*.
- Arrived in the late 50s with the LISP language. LISP is still popular and widely used by AI people.
- LISP, Miranda, Haskell, Gofer.

### 4 Programming Paradigms. . .

Object-Oriented Programming

- Programming with *objects* that encapsulate data and operations.
- A variant of imperative programming first introduced with the Norwegian language Simula in the mid 60s.
- Simula, Eiffel, Modula-3, C++.

<u>Logic Programming</u>

- Programming with relations.
- Introduced in the early 70s. Based on predicate calculus. Prolog is popular with Computational Linguists.
- Prolog, Parlog.

#### 5 Procedural Programming

We program an abstraction of the Von Neumann Machine, consisting of a *store* (memory), a *program* (kept in

- the store), A CPU and a program counter (PC): store PC CPU Addresses  $\mathbf X$ Program:  $PC := PC + 8i$  $X := X + 1$ 53 /Jump Store Update
- $\angle$  Computing  $x:=x+1$
- 1. Compute x's address, send it to the store, get x's value back.
- 2. Add 1 to x's value.
- 3. Send x's address and new value to the store for storage.
- 4. Increment PC.

## 6 Procedural Programming. . .

The programmer...

• uses control structures (IF, WHILE, ...) to alter the program counter (PC),

- uses *assignment statements* to alter the store.
- is in charge of memory management, i.e. declaring variables to hold values during the computation.

```
✞ ☎
function fact (n:integer):integer;var s, i : integer := 1;
begin
  while i \le n do s := s * i; i := i + 1; end;
  return s;
end fact.
```
### 7 Procedural Programming. . .

Procedural programming is difficult because:

1. A procedural program can be in a large number of states. (Any combination of variable values and PC locations constitutes a possible state.) The programmer has to keep track of all of them.

✝ ✆

- 2. Any global variable can be changed from any location in the program. (This is particularly true of languages like  $C & C++$  [Why?]).
- 3. It is difficult to reason mathematically about a procedural program.

#### 8

# Functional Programming

#### 9 Functional Programming

In contrast to procedural languages, functional programs don't concern themselves with state and memory locations. Instead, they work exclusively with *values*, and *expressions* and *functions* which compute values.

- Functional programming is not tied to the von Neumann machine.
- It is not necessary to know anything about the underlying hardware when writing a functional program, the way you do when writing an imperative program.
- Functional programs are more *declarative* than procedural ones; i.e. they describe what is to be computed rather than how it should be computed.

#### 10 Functional Languages

Common characteristics of functional programming languages:

- 1. Simple and concise syntax and semantics.
- 2. Repetition is expressed as recursion rather than iteration.
- 3. Functions are first class objects. I.e. functions can be manipulated just as easily as integers, floats, etc. in other languages.
- 4. Data as functions. I.e. we can build a function on the fly and then execute it. (Some languages).

#### 11 Functional Languages. . .

- 5. Higher-order functions. I.e. functions can take functions as arguments and return functions as results.
- 6. Lazy evaluation. Expressions are evaluated only when needed. This allows us to build infinite data structures, where only the parts we need are actually constructed. (Some languages).
- 7. Garbage Collection. Dynamic memory that is no longer needed is automatically reclaimed by the system. GC is also available in some imperative languages (Modula-3, Eiffel) but not in others (C,  $C++$ , Pascal).

#### 12 Functional Languages. . .

- 8. Polymorphic types. Functions can work on data of different types. (Some languages).
- 9. Functional programs can be more easily manipulated mathematically than procedural programs.

Pure vs. Impure FPL

- Some functional languages are pure, i.e. they contain no imperative features at all. Examples: Haskell, Miranda, Gofer.
- Impure languages may have assignment-statements, goto:s, while-loops, etc. Examples: LISP, ML, Scheme.

13

# Specifying Functions

#### 14 What is a function?

- A function maps argument values (inputs) to result values (outputs).
- A function takes argument values from a source set (or domain).
- A function produces result values that lie in a target set (or range).

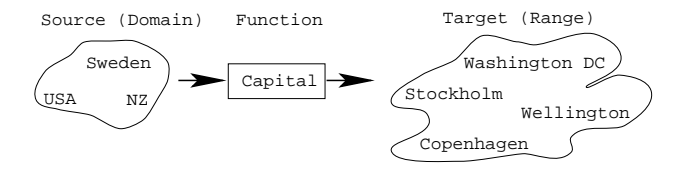

#### 15 More on functions

• A function must not map an input value to more than one output value. Example:

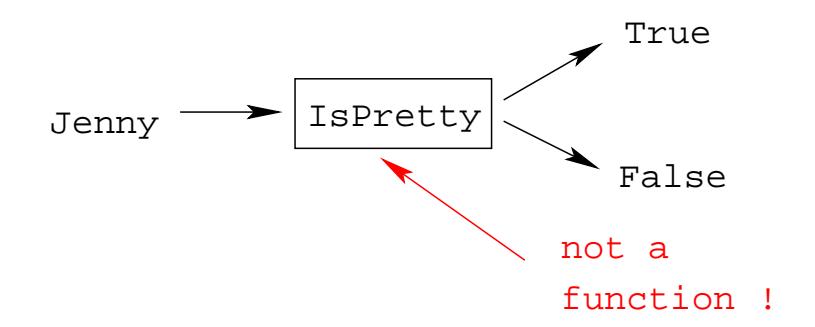

#### 16 More on functions. . .

• If a function  $F$  maps every element in the domain to some element in the range, then  $F$  is total. I.e. a total function is defined for all arguments.

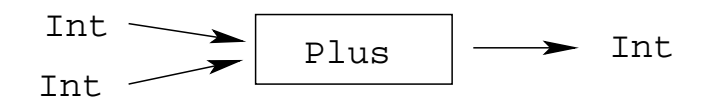

#### 17 More on functions. . .

• A function that is undefined for some inputs, is called partial.

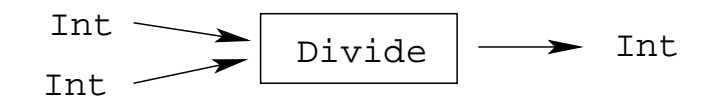

• Divide is partial since  $\frac{?}{0}$  =? is undefined.

#### 18 Specifying functions

A function can be specified extensionally or intentionally.

Extensionally:

- Enumerate the elements of the (often infinite) set of pairs "(argument, result)" or "Argument  $\mapsto$ Result."
- The extensional view emphasizes the *external behavior* (or *specification*), i.e. what the function does, rather than how it does it.

```
double = \{\cdots, (1,2), (5,10), \cdots\}even = \{\cdots, (0, True), (1, False), \cdots\}double = \{\cdots, 1 \mapsto 2, 5 \mapsto 10, \cdots\}isHandsome={Chris→True,Hugh→False}
```
#### 19 Specifying functions. . .

\_ Intensionally: \_

<sup>•</sup> Give a *rule* (i.e. *algorithm*) that computes the result from the arguments.

• The intentional view emphasizes the *process* (or algorithm) that is used to compute the result from the arguments.

```
double x = 2 * xeven x = x \mod 2 == 0isHandsome x = if isBald xthen True
         else False
```
#### 20 Specifying functions. . .

Graphically: \_

• The graphical view is a notational variant of the intentional view.

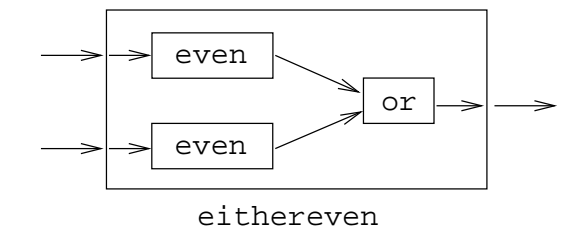

#### 21 Function Application

• The most important operation in a functional program is function application, i.e. applying a function to its argument(s), and retrieving the result:

```
double x = 2 \cdot xeven x = x \mod 2 == 0double 5 \Rightarrow 10even 6 ⇒ True
```
#### 22 Function Composition

• Function composition makes the result of one function application the input to another application:

double  $x = 2 \cdot x$ even  $x = x \mod 2 == 0$ 

even (double 5)  $\Rightarrow$  even 10  $\Rightarrow$  True

#### 23 Function Definition — Example

Example: How many numbers are there between  $m$  and  $n$ , inclusive?

**Extensional Definition:** 

sumbetween m n =  $\{ \cdots (1, 1) \mapsto 1, (1, 2) \mapsto 2, \cdots, (2, 10) \mapsto 9 \}$ 

sumbetween m  $n = ((m + n) * (abs (m-n) + 1))$  div 2

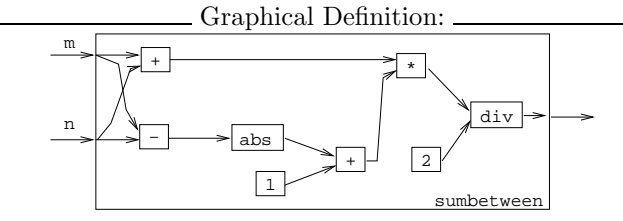

#### 24 Function Signatures

To define a function we must specify the types of the input and output sets (domain and range, i.e. the function's *signature*), and an algorithm that maps inputs to outputs.

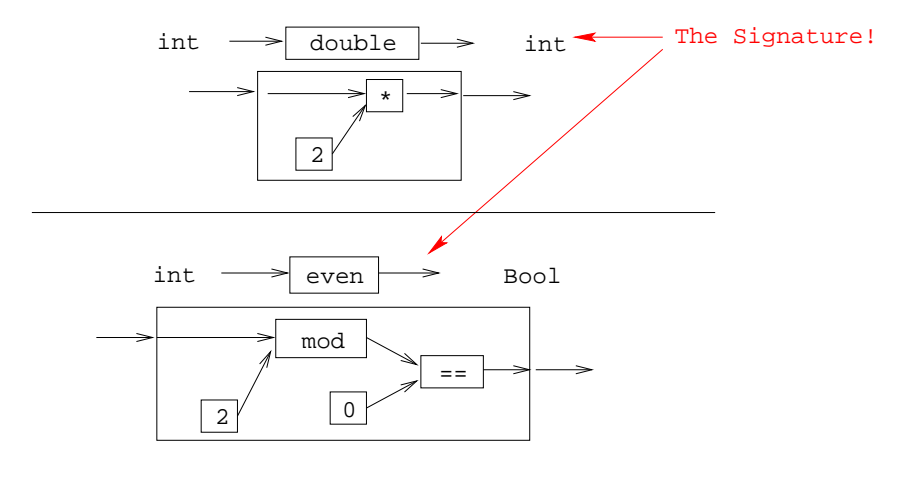

25

# What's so Good About FP?

#### 26 Referential Transparency

• The most important concept of functional programming is *referential transparency*. Consider the expression

$$
(2 * 3) + 5 * (2 * 3)
$$

- $(2 \times 3)$  occurs twice in the expression, but it has the same meaning (6) both times.
- RT means that the value of a particular expression (or sub-expression) is always the same, regardless of where it occurs.
- This concept occurs naturally in mathematics, but is broken by imperative programming languages.
- RT makes functional programs easier to reason about mathematically.

#### 27 Referential Transparency. . .

• Consider this Java expression:

$$
\boxed{f\left(\right)\ +\ f\left(\right)}
$$

• Could we replace it by the expression  $\sqrt{2}$   $\sqrt{2}$   $\sqrt{2$ 

 $2 * f()$  $\left(\begin{array}{ccc} \text{ } & \text{ } & \text{ } \\ \text{ } & \text{ } & \text{ } \\ \text{ } & \text{ } & \text{ } \end{array}\right)$ 

• If this was mathematics, we could! But, in Java. . .

# 28 Referential Transparency. . .

• If our definition of f() was

 $\overline{\phantom{a}}$ int  $f() \{$ return 5; }

then  $\verb!f()+f()$  and  $\verb!2*f()$  both mean the same.

• But, if  $f()$  is

 $\sqrt{2}$   $\sqrt{2}$   $\sqrt{2$ int X=5; int  $f() \{$ X++; return X; }

then  $f() + f() = 6 + 7 = 13$  and  $2 * f() = 2 * 6 = 12!$ 

### 29 Referential Transparency. . .

• What about these two Java expression:

```
f() + g()\left(\begin{array}{ccc} \text{ } & \text{ } & \text{ } \\ \text{ } & \text{ } & \text{ } \\ \text{ } & \text{ } & \text{ } \end{array}\right)
```
and

✞ ☎  $g() + f()$  $\left(\begin{array}{ccc} \text{ } & \text{ } & \text{ } \\ \text{ } & \text{ } & \text{ } \\ \text{ } & \text{ } & \text{ } \end{array}\right)$ 

• Are they equivalent? In math they are...

# 30 Referential Transparency. . .

• But, Java isn't math:

 $\frac{1}{\sqrt{2}}$   $\frac{1}{\sqrt{2}}$   $\frac{1}{\sqrt{2}}$ 

 $\sqrt{2\pi}$   $\sqrt{2\pi}$   $\sqrt{2\pi}$ 

✞ ☎

```
int X=5;
int f() \{X++;
   return X;
}
int g() \{return X;
}
```
then  $f()+g()=6+6=12$  and  $g()+f()=5+6=11!$ 

#### 31 Referential Transparency. . .

- Because of such side-effects, Java isn't referentially transparent.
- The same is true of any procedural language (Pascal, C, Modula-2, etc) and object-oriented language  $(Java, C++, C#).$

 $\overline{\phantom{a}}$ 

 $\begin{pmatrix} 1 & 1 \\ 1 & 1 \end{pmatrix}$ 

#### 32 Referential Transparency. . .

- Pure functional programming languages are referentially transparent.
- This means that it is easy to find the meaning (value) of an expression.
- We can evaluate it by substitution. I.e. we can replace a function application by the function definition itself.

#### 33 Referential Transparency. . .

\_ Evaluate even (double 5)

```
double x = 2 \cdot xeven x = x \mod 2 == 0
```

```
even (double 5) ⇒
        even (2 * 5) \Rightarroweven 10 ⇒
        10 mod 2 == 0 \Rightarrow0 = 0 \Rightarrow True
```
## 34 Referential Transparency. . .

In a pure functional language

- 1. Expressions and sub-expressions always have the same value, regardless of the environment in which they're evaluated.
- 2. The order in which sub-expressions are evaluated doesn't effect the final result.
- 3. Functions have no side-effects.
- 4. There are no global variables.

#### 35 Referential Transparency. . .

- 5. Variables are similar to variables in mathematics: they hold a value, but they can't be updated.
- 6. Variables aren't (updatable) containers the way they are imperative languages.
- 7. Hence, functional languages are much more like mathematics than imperative languages. Functional programs can be treated as mathematical text, and manipulated using common algebraic laws.

#### 36 Homework

• Here is a mathematical definition of the combinatorial function  $\binom{n}{r}$  "n choose r", which computes the number of ways to pick  $r$  objects from  $n$ :

$$
\left(\begin{array}{c} n \\ r \end{array}\right) \quad = \quad \frac{n!}{r! * (n-r)!}
$$

- Give an extensional, intentional, and graphical definition of the combinatorial function, using the notations suggested in this lecture.
- You may want to start by defining an auxiliary function to compute the factorial function,  $n! =$  $1 * 2 * \cdots * n$ .